# **Elementare Einführung in die Spezielle Relativitätstheorie mit TI-Nspire CX (CAS)**

Hans Kammer, WKS Wirtschafts- und Kaderschule Bern, Schweiz, hanskammer@bluewin.ch

Eine Einführung in die Spezielle Relativitätstheorie SRT von A. Einstein ist auf der Sekundarstufe 2 möglich. Allerdings erscheinen die mathematischen Zusammenhänge oft abstrakt und undurchsichtig. Der Einsatz einer Computer-Geometriesoftware wie TI-Nspire erlaubt ein anschauliches, quantitatives Verständnis der elementaren Begriffe: Lorentztransformation, Minkowski-Diagramm. Eichung, Metrik, Längenkontraktion (Verkürzung) und Zeitdilatation (Zeitdehnung).

## **1. Einleitung**

Die Spezielle Relativitätstheorie (SRT) von Albert Einstein aus dem Jahr 1905 definiert die Eigenschaften, die die Physik von den Grundbegriffen Raum und Zeit verlangt.

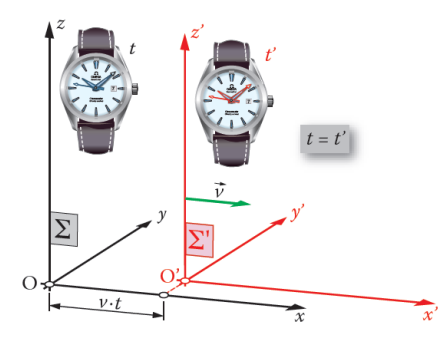

Figur 1 Inertialsysteme  $\Sigma$  und  $\Sigma'$ Galileis Relativitätsprinzip

Im Zentrum der SRT steht der Begriff des *Inertialsystems* (vom lateinischen Wort "inertia" für Trägheit):

Ein Inertialsystem ist ein Bezugssystem, in dem sich ein kräftefreier Körper auf einer geradlinigen Bahn mit einer konstanten Geschwindigkeit  $\vec{v}$  bewegt.

Zwei Inertialsysteme  $\Sigma$  und  $\Sigma'$  bewegen sich relativ zueinander stets geradlinig gleichförmig (Figur 1). Es steht uns frei, eines dieser beiden Bezugssysteme Σ oder Σ' als ruhend zu *definieren*. Beschleunigte Bezugssysteme sind *keine* Inertialsysteme.

Galileo Galilei hat in einem seiner Hauptwerke, dem "Dialogo" (1632), anhand einleuchtender Beispiele gezeigt, dass Naturgesetze in Inertialsystemen, also z. B. in einem ruhenden Σ und einem geradlinig gleichförmig bewegten Σ' stets gleich sind. Er beschreibt ein Schiff, in dessen Inneren Menschen und Tiere unterschiedliche Tätigkeiten verrichten und erklärt, diese Lebewesen könnten dabei nicht merken, ob das Schiff in Ruhe ist oder ob es sich mit konstanter Geschwindigkeit bewegt. Diese Aussage ist für die Physik grundlegend und wird als *Galilei'sches Relativitätsprinzip* bezeichnet. Die SRT von Albert Einstein beruht auf dem Galilei'schen Relativitätsprinzip:

# **1. Postulat der SRT: Spezielle Relativität**

Die physikalischen Gesetze sind in allen Inertialsystemen gleich

Das zweite Postulat der SRT beschäftigt sich mit der Ausbreitung von Licht. Die klassische Elektrodynamik von Maxwell (1861–1864) geht davon aus, dass sich Licht als elektromagnetische Welle in einem Trägermedium, dem sogenannten Äther, ausbreitet. Der Äther hat für elektromagnetische Wellen dieselbe Funktion wie das Wasser für Wasserwellen oder die Luft für Schallwellen.

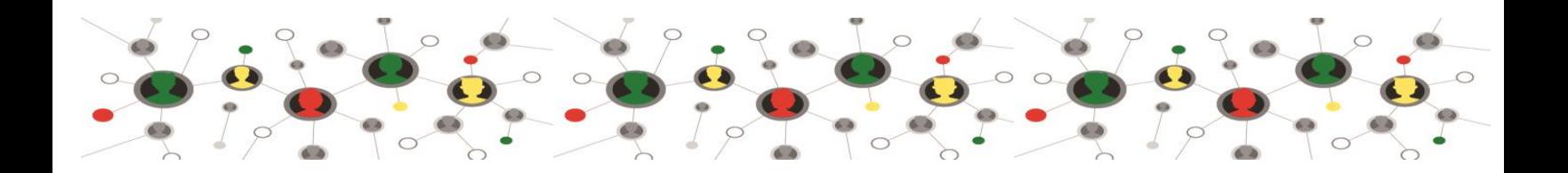

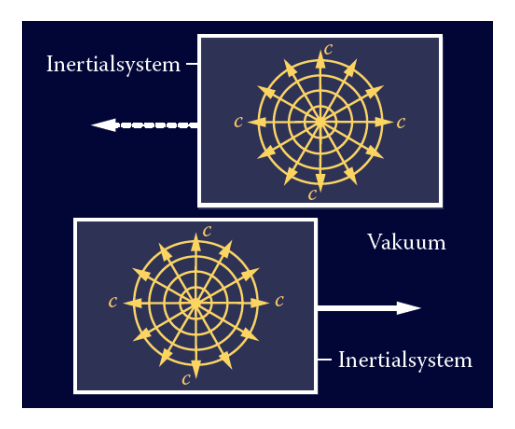

Figur 2 Zur Konstanz der Licht geschwindigkeit *c*

Zwischen 1881 und 1887 versuchten Albert A. Michelson und Edward Morley erfolglos, diesen Lichtäther mit einem hochpräzisen Interferenzexperiment nachzuweisen.

Zur Erklärung des *negativen* Resultats des Experiments von Michelson und Morley wurden verschiedene Theorien vorgeschlagen, etwa dass der Äther ähnlich wie die Lufthülle von der Erde mitgeführt wird ("Mitnahmehypothese"). Die Annahme, dass es in Wirklichkeit keinen Lichtäther gibt, ist jedoch aus physikalicher Sicht die naheliegendste Erklärung für das (Null-)Resultat des Experiments von Michelson und Morley. Sie bedeutet, dass die Lichtgeschwindigkeit auf der Erde unabhängig von der Ausbreitungsrichtung des Lichts immer gleich gross ist.

#### **2. Postulat der SRT: Konstanz der Lichtgeschwindigkeit**

Die Vakuumlichtgeschwindigkeit  $c = 299'792'458 \text{ m/s}$  ist eine Naturkonstante. Sie hängt nicht von der Bewegung der Lichtquelle oder der beobachtenden Person ab.

Das zweite Postulat der SRT ist eine Sensation. Es bedeutet, dass sich Licht nicht wie ein "normaler Körper" verhält und dass die Vektoraddition für die Lichtgeschwindigkeit nicht gilt. Bewege ich mich auf einem Transportband eines Flughafens vorwärts, so addieren sich meine Eigengeschwindigkeit und die Geschwindigkeit des Transportbands. Bewege ich mich hingegen mit einer Kerze in der Hand vorwärts, so addierte sich meine Eigengeschwindigkeit nicht zur Geschwindigkeit des Kerzenlichts. Diese ist konstant.

## **2. Die Mathematik der SRT**

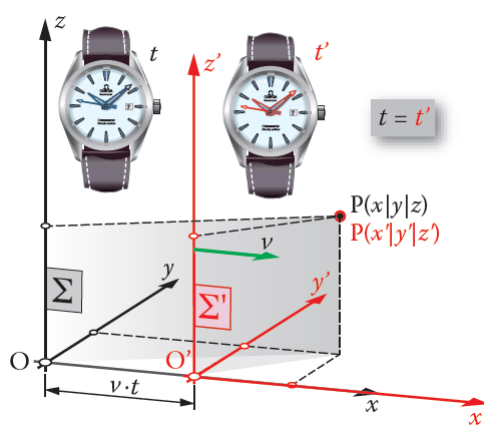

Figur 3 Galilei-Transformation Figur 4 Lorentz-Transformation

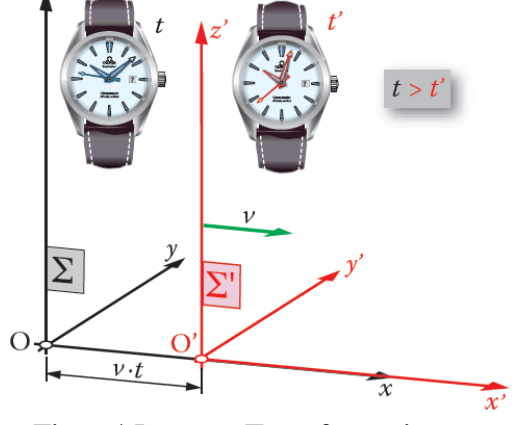

Wir untersuchen einen Punkt  $P(x|y|z)$  in einem Koordinatensystem (Figur 3, schwarz). Dann betrachten wir ein Koordinatensystem  $\Sigma'$  (Figur 3, rot), das sich bezüglich  $\Sigma$ längs der *x*-Achse mit einer Geschwindigkeit *v* nach rechts bewegt. Für einen Beobachter in  $\Sigma'$  hat der Punkt *P* die Koordinaten *Px y*  $\overline{\phantom{a}}$ *z* ').

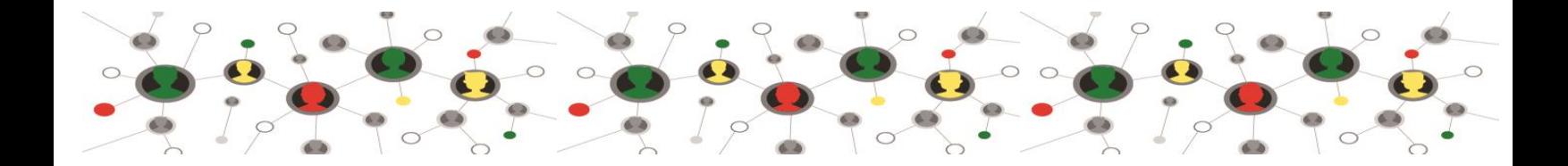

Zum Zeitpunkt  $t = 0$  liegen die beiden Koordinatensysteme übereinander, O und O' fallen zusammen. Zu einem späteren Zeitpunkt *t* hat sich  $O'$  um eine Strecke  $v \cdot t$  nach rechts bewegt, sodass die  $x'$  – Koordinate von *P* um den Betrag *v t* kleiner ist als die *x* -Koordinate. Es gilt:

#### **Galilei-Transformation**:

 $\Sigma \Rightarrow \Sigma' : x' = x - v \cdot t \quad y' = y \quad z' = z \quad t' = t \quad \text{bzw.} \quad \Sigma' \Rightarrow \Sigma : x = x' + v \cdot t' \quad y = y' \quad z = z' \quad t' = t$ 

Bei der Galilei-Transformation läuft die Zeit in beiden Koordinatensystemen  $\Sigma$  und  $\Sigma'$  gleich ab, es gilt *t t* . Dies ist korrekt, solange die Geschwindigkeit *v* viel kleiner ist als die Lichtgeschwindigkeit *c*: *v c* . Nähert sich die Geschwindigkeit *v* aber der Lichtgeschwindigkeit, so muss das Prinzip der Konstanz der Lichtgeschwindigkeit berücksichtigt werden,

Dazu erweitern wir die Formeln der Galilei-Transformation versuchsweise mit einem vorerst unbekannten<br>
Faktor γ (Lorentz-Faktor):<br>
Σ ⇒ Σ':  $x' = \gamma \cdot (x - \nu \cdot t)$   $y' = y$   $z' = z$   $\Sigma'$  ⇒ Σ:  $x = \gamma \cdot (x' + \nu \cdot t')$   $y = y'$   $z = z'$ Faktor  $\gamma$  (Lorentz-Faktor):

$$
\Sigma \implies \Sigma': x' = \gamma \cdot (x - v \cdot t) \quad y' = y \quad z' = z \qquad \Sigma' \implies \Sigma: x = \gamma \cdot (x' + v \cdot t') \quad y = y' \quad z = z'
$$

Dann betrachten wir einen Lichtblitz, der zur Zeit  $t = t' = 0$  im Ursprung von  $\Sigma$  bzw. von  $\Sigma'$  gezündet wird. Da sich der Lichtblitz sowohl in  $\Sigma$  als auch in  $\Sigma'$  mit der gleichen Geschwindigkeit *c* bewegen muss, gilt  $x' = c \cdot t'$  und  $x = c \cdot t$ .

Einsetzen in die erweiterten Formeln der Galilei-Transformation ergibt:

 $x' = c \cdot t'$  $y = \gamma \cdot (c \cdot t - v \cdot t) = \gamma \cdot t \cdot (c - v)$  und  $x = c \cdot t = \gamma \cdot (c \cdot t' + v \cdot t') = \gamma \cdot t' \cdot (c + v)$ 

Daraus erhalten wir zwei Gleichungen für den Quotienten t'/t:

$$
x = c \cdot t = y \cdot (c \cdot t - v \cdot t) = y \cdot t \cdot (c - v)
$$
 and 
$$
x = c \cdot t = y \cdot (c \cdot t + v \cdot t) = y \cdot t
$$
  
Daraus erhalten wir zwei Gleichungen für den Quotienten  $t'/t$ :  

$$
\frac{t'}{t} = \frac{\gamma}{c} \cdot (c - v) \qquad \text{und} \qquad \frac{t'}{t} = \frac{c}{\gamma} \cdot \frac{1}{c + v} \qquad \Rightarrow \qquad \frac{\gamma}{c} \cdot (c - v) = \frac{c}{\gamma} \cdot \frac{1}{c + v}
$$

mit denen der *Lorentzfaktor* berechnet werden kann:

$$
\frac{d}{t} = \frac{1}{c} \cdot (c - v) \qquad \text{und} \qquad \frac{d}{t} = \frac{c}{\gamma} \cdot \frac{1}{c + v} \qquad \Rightarrow \qquad \frac{1}{c} \cdot (c - v) = \frac{c}{\gamma} \cdot \frac{1}{c + v}
$$
\nmit denen der Lorentzfaktor  $\gamma$  berechnet werden kann:

\n
$$
\gamma = c \cdot \sqrt{\frac{1}{(c + v) \cdot (c - v)}} = \sqrt{\frac{c^2}{c^2 - v^2}} = \frac{c}{\sqrt{c^2 - v^2}} \qquad \text{oder} \qquad \gamma = \sqrt{\frac{1}{1 - v^2/c^2}} = \sqrt{\frac{1}{1 - \beta^2}} \quad \text{mit} \quad \beta = \frac{v}{c}.
$$

Damit können wir die Transformationsgleichungen für die Ortskoordinaten angeben:

Damit können wir die Transformationsgleichungen für die Ortskoordinaten angeben:  
\n
$$
\Sigma \implies \Sigma'
$$
:  $x' = \gamma \cdot (x - v \cdot t)$  und  $\Sigma' \implies \Sigma$ :  $x = \gamma \cdot (x' + v \cdot t')$  mit  $\gamma = \frac{1}{\sqrt{1 - v^2/c^2}}$ 

Die Zeitkoordinate erhalten wir durch Kombination dieser beiden Gleichungen:

$$
x = \gamma \cdot \left( \gamma \cdot (x - v \cdot t) + v \cdot t' \right) = \gamma^2 \cdot x - \gamma^2 \cdot v \cdot t + \gamma \cdot v \cdot t'
$$
  
\n
$$
\Rightarrow \underline{t'} = \gamma \cdot \left( t - \frac{\gamma^2 - 1}{\gamma^2} \cdot \frac{x}{v} \right) = \gamma \cdot \left( t - \left( 1 - \frac{1}{\gamma^2} \right) \cdot \frac{x}{v} \right) = \gamma \cdot \left( t - \left( 1 - \left( 1 - \frac{v^2}{c^2} \right) \right) \cdot \frac{x}{v} \right) = \gamma \cdot \left( t - \frac{v \cdot x}{c^2} \right)
$$

#### **Lorentz-Transformation**

**Lorentz-Transformation**  

$$
x' = \gamma \cdot (x - v \cdot t)
$$
  $y' = y$   $z' = z$   $t' = \gamma \cdot \left(t - \frac{v \cdot x}{c^2}\right)$  mit  $\gamma = \frac{1}{\sqrt{1 - v^2/c^2}}$ 

Beachten Sie, dass die Lorentz-Transformation nur die  $x - bzw$ .  $x'$  – Richtung betrifft. Die Querrichtungen der bewegten Bezugssysteme y, y', z und z' bleiben unverändert. Man spricht von der *Invarianz der* Querabstände. Für  $c \rightarrow \infty$  geht die Lorentz-Transformation in die Galilei-Transformation über.

Beispiel: Transformation des Punks 
$$
P(x = 1 \text{ m} | y = 0 | z = 0 / c \cdot t = 1 \text{ m})
$$
  
\nfür  $v = \sqrt{3}/2 \cdot c \approx 0.866 \cdot c$ , d. h.  $\gamma = c/\sqrt{c^2 - v^2} = 2$   
\nGalilei:  $x' = x - v \cdot t = (1 - \sqrt{3}/2) \text{ m} \implies P'(x' = 0.134 \text{ m} | y' = 0 | z' = 0 / c \cdot t' = 1 \text{ m})$   
\nLorentz:  $x' = \gamma \cdot (x - v \cdot t) = 2 \cdot (1 \text{ m} - \sqrt{3}/2 \text{ m}) \approx 0.268 \text{ m}$ ,  
\n $c \cdot t' = \gamma \cdot (c \cdot t - v \cdot x / c) = 2 \cdot (1 - \sqrt{3}/2 \cdot 1) \text{ m} \approx 0.268 \text{ m}$ 

$$
c \cdot t' = \gamma \cdot (c \cdot t - v \cdot x/c) = 2 \cdot (1 - \sqrt{3}/2 \cdot 1) \text{ m} \approx 0.2
$$
  
\n
$$
\Rightarrow P'(x' = 0.268 \text{ m} | y' = 0 | z' = 0 / c \cdot t' = 0.268 \text{ m})
$$

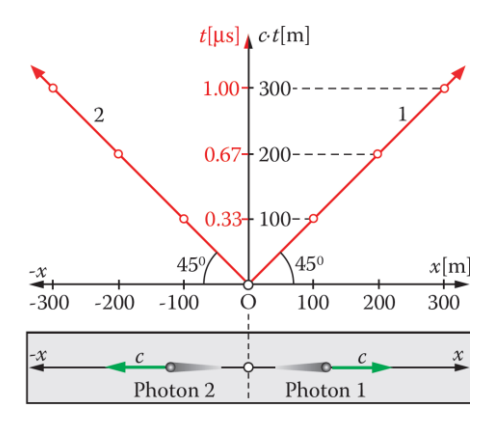

Figur 5 Minkowski-Diagramm

Wir konstruieren ein Koordinatensystem einer räumlich eindimensionalen "Welt", indem wir die Raumkoordinate  $x$  als Abszisse und das Produkt  $c \cdot t$  aus der Lichtgeschwindigkeit und der Zeit als Ordinate wählen. Dieses Koordinatensystem heisst *Minkow*s*ki-Diagramm*, benannt nach Hermann Minkowski (1864–1909). Eine Punktlichtquelle im Ursprung eines Minkowski-Diagramms sendet kurze Lichtblitze in der positiven und in der negativen *x-*Richtung aus. Da sich diese Blitze mit Lichtgeschwindigkeit ausbreiten, bilden ihre, Weltlinien",  $\det x - c \cdot t$  -Graphen Figur 5, rote Strahlen). Weltlinien

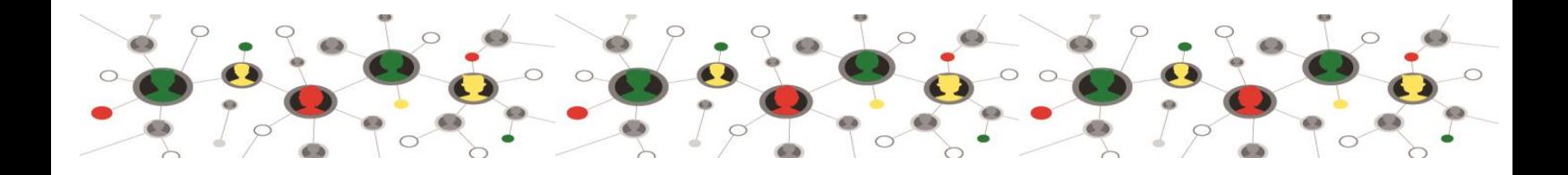

entsprechen Weg-Zeit-Diagrammen der Mechanik. Mit dem Unterschied, dass die Achsen im Minkowski-Diagramms vertauscht sind und dass eine  $c \cdot t$  – Achse verwendet wird statt einer  $t$ -Achse. Deshalb bilden die Weltlinien der Lichtblitze im Minkowski-Diagramm einen Winkel von 45° zur *x*-Achse (Figur 5).

Wir suchen jetzt in diesem ruhenden Koordinatensystem  $\Sigma$  (Achsen x und  $c \cdot t$ ) die Lage der Achsen  $x'$  und  $c \cdot t'$  eines Koordinatensystems  $\Sigma'$ , das sich bezüglich  $\Sigma$  längs  $x$  mit einer Geschwindigkeit *v* bewegt. Für die *x*'-Achse gilt *t*'=0; sie enthält alle Ereignisse, die zur Zeit *t*'=0 stattfinden (Figur 6, rot):

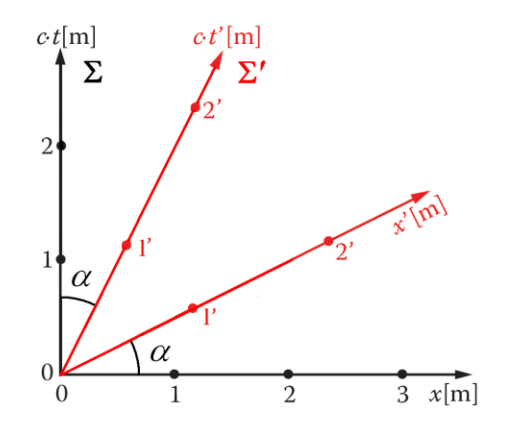

Figur 6 Koordinatensysteme  $\Sigma$  (schwarz) und  $\Sigma'$  (rot)  $(v/c = \tan \alpha = 1/2)$ 

$$
t' = 0 = \gamma \cdot \left( t - \frac{v \cdot x}{c^2} \right) \implies c \cdot t = \frac{v}{c} \cdot x
$$

Die  $x'$ – Achse weist also gegenüber der  $x$ -Achse eine Steigung  $v/c$  (= tan $\alpha$ ) auf (Figur 6, rot).

5

Für die  $c \cdot t'$ -Achse gilt analog  $x' = 0$ ; sie enthält alle Ereignisse, die an der Stelle  $x = 0$  stattfinden (Figur 6, rot):

$$
x'=0=\gamma\cdot(x-\nu\cdot t) \Rightarrow c\cdot t=\frac{c}{\nu}\cdot x.
$$

Die  $c \cdot t'$ -Achse hat also gegenüber der x-Achse eine Steigung  $c/v (= 1/tan \alpha)$  (Figur 6, rot). Das Minkowski-Diagramm ist die anschaulich-grafische Darstellung der Lorentz-Transformation.

Neben der Lichtgeschwindigkeit *c* ist in der Relativitätstheorie auch die Grösse  $(c^2 \cdot t^2 - x^2)$  konstant, d. h. Neben der Lichtgeschwindigh<br>
unabhängig von der Wahl des<br>  $\frac{c^2 \cdot t'^2 - x'^2}{\sqrt{c^2 - x'^2}} =$ 

unabhängig von der Wahl des Bezugssystems. Dies kann mit der Lorentztransformation gezigt werden:  
\n
$$
\frac{c^2 \cdot t'^2 - x'^2}{c^2} = \frac{c^2 \cdot r'^2 - x'^2}{c^2} = \frac{r'^2 \cdot (x - v \cdot t)^2}{c^2} = c^2 \cdot r^2 \cdot t^2 - \frac{r'^2 \cdot v^2 \cdot x^2}{c^2} - \frac{r'^2 \cdot x^2}{c^2} - \frac{r'^2 \cdot x^2}{c^2} + \frac{r'^2 \cdot v^2 \cdot x^2}{c^2} + \frac{r'^2 \cdot v^2 \cdot t^2}{c^2}
$$
\n
$$
= c^2 \cdot t^2 \cdot \left( r^2 - \frac{r'^2 \cdot v^2}{c^2} \right) - x^2 \cdot \left( r^2 - \frac{r'^2 \cdot v^2}{c^2} \right) = \left( c^2 \cdot t^2 - x^2 \right) \cdot r^2 \cdot \left( 1 - \frac{v^2}{c^2} \right) = \frac{c^2 \cdot t^2 - x^2}{\sqrt{r'^2}}
$$
\n
$$
\frac{c^2 \cdot t^2 - x^2}{\sqrt{r'^2}}
$$

$$
\frac{c^2 \cdot t^2 - x}{}
$$

#### 2. **Einsatz einer Geometriesoftware, z.B. TI-Nspire CX (CAS)**

Eine Geometriesoftware erlaubt es, die vorerst undurchsichtigen Zusammenhänge, wie *Zeitdilatation* und *Längenkontraktion*, die sich hinter der Lorentztransformation verstecken, mithilfe des Minkowski-Diagramm auf anschaulichem Weg verständlich zu machen.

Die "Graphs"-App des TI-Nspire-System bietet die Möglichkeit, zusätzliche zum gegebenen Koordinatensystem Geometrie-Elemente einzufügen. Auf diese Weise kann zusätzlich zum vorhandenen *rechtwinklig kartesischen Koordinatsnsystem* ein *schiefwinklig kartesisches Koordinatensystem* eingefügt und so ein Minkowski-Diagramm erzeugt warden.

## **Vorgehen (TI-Nspire CX oder CX CAS):**

- 1. Nspire starten, "graphs" einfügen. Die *y*-Achse ist die *c t* Achse des Minkowski-Diagramms.
- 2. 8: Geometry, 1: Punkt & Geraden, 1: Punkt, wählen und einen Punkt in die Koordinateneben setzten.
- 3. "Esc" drücken, Punkt anklicken, rechte Maustaste drücken, menu Nr. 7: Koordinaten Gleichungen wählen: Es erscheint ein Feld mit den *x- y-*Koordinaten des Punkts. Zweimal ins Feld klicken und gleiche Koordinatenwerte, z.B. (5|5), eingeben
- 4. 8: Geometry, 1: Punkt & Geraden, 4: Gerade, wählen. Gerade durch Ursprung und Punkt (5|5) legen (erste Winkelhalbierende, bzw. Weltlinie eines nach rechts bewegten Photons, siehe Figur 7)
- 5. 8: Geometry, 5: Abbildung, 2: Achsenspiegelung wählen und einen beliebig gewähltn Punkt an der ersten Winkelhalbierenden spiegeln.
- 6. Ursprung mit den beiden Spiegelpunkten verbinden: 8: Geometry, 1: Punkt & Geraden, 4: Gerade, wählen. Damit erhalten wir die  $x'$  und  $c \cdot t'$  Achsen des Minkowski-Diagramms.
- 7. "Esc" drücken, einen der beiden Spiegelpunkte anklicken, rechte Maustaste drücken, menu Nr. 7: Koordinaten Gleichungen wählen: Es erscheint ein Feld mit *x- y*-Koordinaten des Punkts. Zweimal ins Feld klicken und Koordinatenwerte, z.B. (2|5), eingeben.
- 8. Schieberegler einfügen (1: Aktionen, B: Schieberegler einfügen: z.B. Variable: xx, Anfangswert: 2, Minimum: 0, Maximum: 5).
- 9. Zahl 2 anklicken (rechte Maustaste): 6: Variablen, 2: Verknüpfen mit: 1: xx

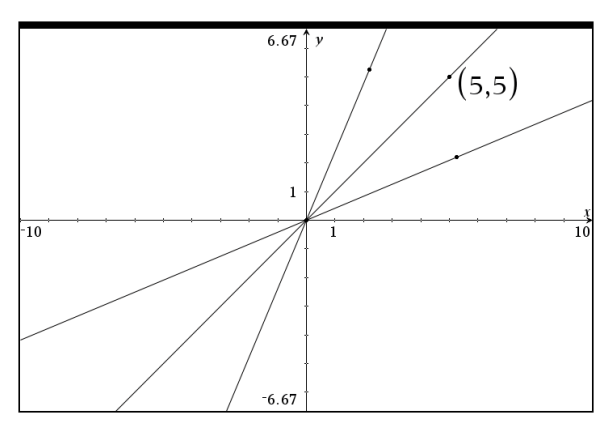

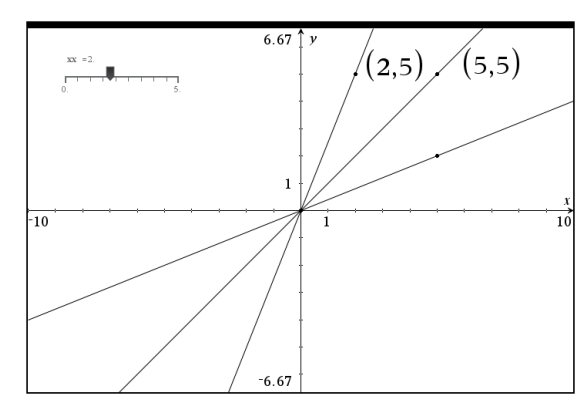

Figur 7 Entwicklung des Minkowski-Diagramms auf dem TI-Nspire, links: schiefwinklige Achsen, rechts: Schieberegler für  $0 \le v/c \le 1$ 

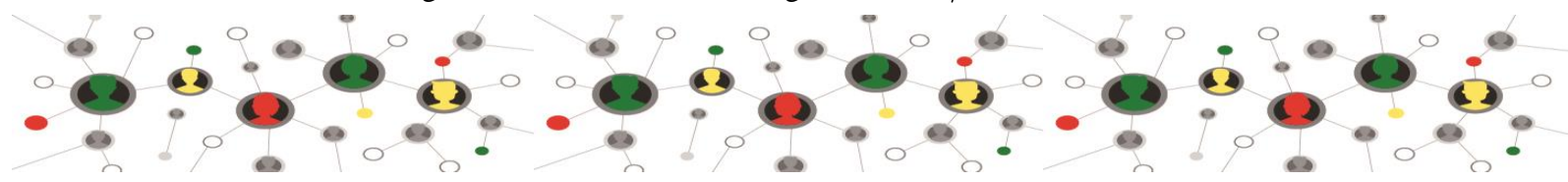

Mit dem Schieberegler haben wir jetzt die Möglichkeit, die Geschwindigkeit des bewegten schiefwinkligen Koordinatensystems zwischen null (rechtwinkliges Koordinatensystem) und Lichtgeschwindigkeit (Achsen fallen mit der ersten Winkelhalbierenden zusammen) zu variieren.

#### **3. Eichhyperbeln und Skaleneichung im Minkowski-Diagramm**

Im ruhenden Kordinatensystem  $\Sigma$  (Achsen x und  $c \cdot t$ ) kennen wir die Skaleneinteilung 1 m, 2 m, 3 m, ..., die sog. Eichung, sowohl in der  $x -$  als auch der  $c \cdot t -$ Richtung. Wie sieht es aber in  $x -$  und  $c \cdot t -$ Richtung aus? Die Antwort auf diese Frage liefert die Invarianzbeziehung  $c^2 \cdot t^2 - x^2 = c^2 \cdot t^2 - x^2$  (siehe oben).<br>Wir setzen für  $c \cdot t'$  und x'zuerst die Werte  $c \cdot t' = 0$  und  $x' = 1$  m, 2 m, 3 m, 3 m und 5 m ein, dann Wir setzen für  $c \cdot t'$  und  $x'$ zuerst die Werte  $c \cdot t' = 0$  und  $x' = 1$  m, 2 m, 3 m, 3 m und 5 m ein, dann  $c \cdot t' = 1$  m, 2 m, 3 m, 3 m und 5 m und  $x' = 0$ . So erhalten wir die sog. Eichyperbel (Figur 8).  $c \cdot t' = 1$  m, 2 m, 3 m, 3 m und 5 m und  $x' = 0$ . So erhalten wir die sog. Eichyperbel (Figur 8).

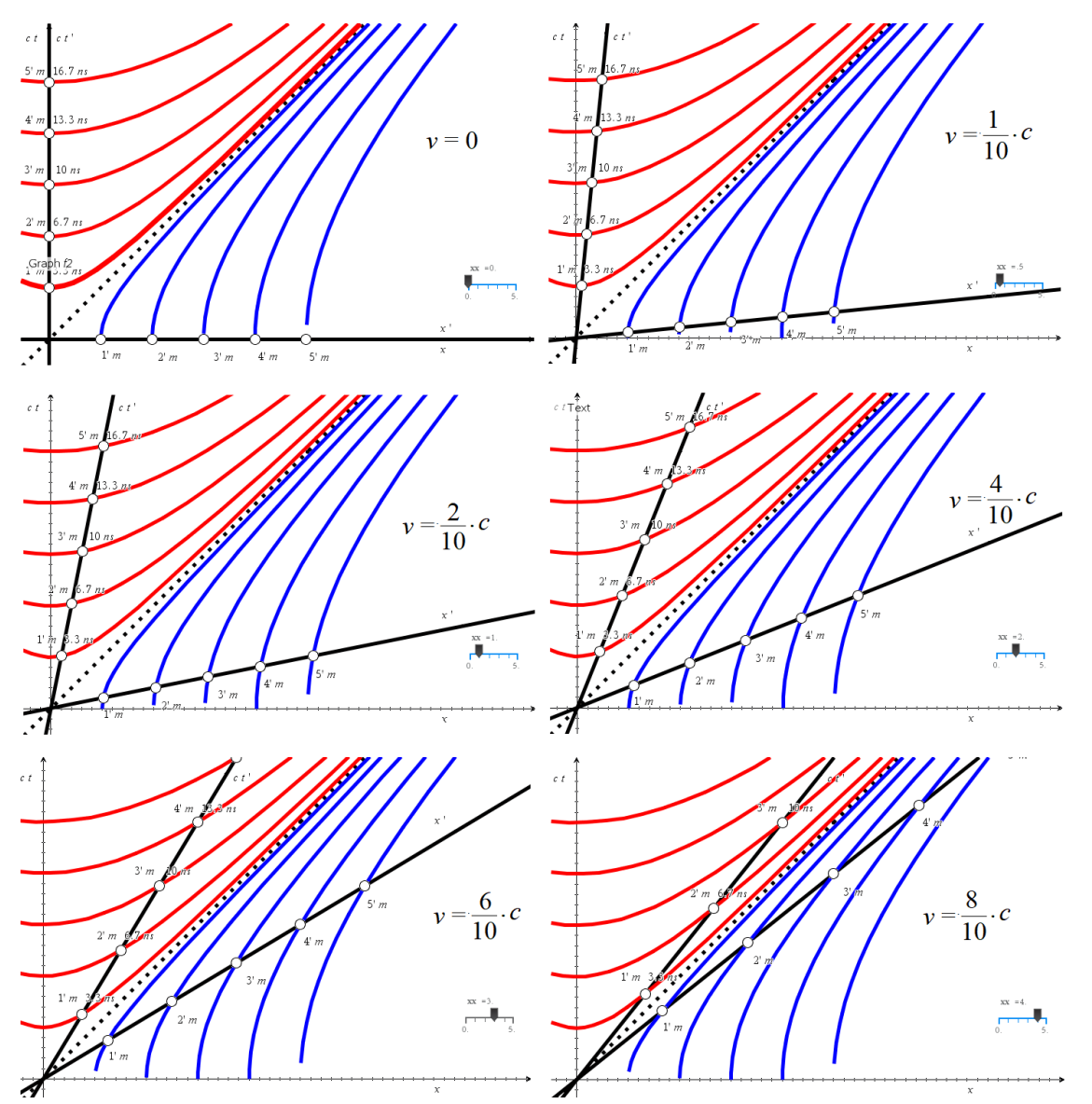

Figur 8 Eichhyperbeln und Eichungen für 0%, 10%, 20%, 40%, 60% und 80% der Lichtgeschwindigkeit

Blaue Eichhyperbeln:  $c^2 \cdot t'^2 - x'^2 = c^2 \cdot t^2 - x^2$   $x^2$   $\Rightarrow y = f_n(x) = \sqrt{x^2 - n^2}$  $t'^2 - x'^2 = c^2 \cdot t^2 - \frac{x^2}{2}$   $\Rightarrow$   $y = f_n(x) = \sqrt{x^2 - n^2}$  mit  $n = 1, \dots, 5$ <br>  $x^2 = 0$   $\Rightarrow$   $= 1^2, 2^2, 3^2, 4^2, 5^2$  $(t^2 - \frac{x^2}{-1^2, 2^2, 3^2, 4^2, 5^2})$ *n*  $c^2 \cdot t'^2 - x'^2 = c^2 \cdot t^2 - \frac{x^2}{\sqrt{2^2 + 2^2}}$   $\Rightarrow y = f_n(x) = \sqrt{x^2 - n^2}$  mit *n*  $\frac{y^2 - x}{y^2}$  x  $-t^{2}-x^{2}=c^{2}\cdot t^{2}-\frac{x^{2}}{2\cdot t^{2}-2\cdot t^{2}}$   $\Rightarrow$   $y=f_{n}(x)=\sqrt{x^{2}-n^{2}}$  mit  $n=1, \dots, 5$ <br>  $y^{2}$   $x^{2}$   $=0$   $=1^{2}, 2^{2}, 3^{2}, 4^{2}, 5^{2}$ Rote Eichhyperbeln:  $c^2 \cdot t'^2 - x'^2 = 0$   $\frac{1}{2!}$ ,  $\frac{2^2}{3^2}$ ,  $\frac{4^2}{5^2}$   $\Rightarrow$   $y = f_n(x) = \sqrt{x^2 + n^2}$ <br>Rote Eichhyperbeln:  $c^2 \cdot t'^2 - x'^2 = 0$   $c^2 \cdot t^2$   $\Rightarrow$   $x = f_n(x) = \sqrt{x^2 + n^2}$  $t^{2} - x^{2} = c^{2} \cdot t^{2} - \frac{x^{2}}{-1^{2}}, \frac{x^{2}}{2^{2}}, \frac{x^{2}}{3^{2}}, 4^{2}, 5^{2}$ <br>  $t^{2} - x^{2} = \frac{c^{2} \cdot t^{2}}{-1^{2}}, \frac{x^{2}}{2^{2}}, \frac{x^{2}}{3^{2}}, 4^{2}, 5^{2}$ <br>  $y = f_{n}(x) = \sqrt{x^{2} + n^{2}} \text{ mit } n = 1, \dots, 5$ <br>  $y = f_{n}(x) = \sqrt{x^{2} + n^{2}} \text{ mit } n = 1, \dots, 5$  $t = \frac{x}{-1^2, 2^2, 3^2, 4^2,}$ <br>=0 =  $t^2, t^2 = -x^2$ <br> $\frac{c^2 \cdot t^2}{-1^2, 2^2, 3^2, 4^2, 5^2} = 0$ *n*  $c^2 \cdot t'^2 - x'^2 = c^2 \cdot t^2 - x^2$ <br>  $y^2$   $x^2$  = 0 = 1<sup>2</sup>, 2<sup>2</sup>, 3<sup>2</sup>, 4<sup>2</sup>, 5<sup>2</sup><br>  $c^2 \cdot t'^2 - x'^2 = \underbrace{c^2 \cdot t^2}_{x^2} - x^2$   $x^2$   $\Rightarrow y = f_n(x) = \sqrt{x^2 - n^2}$  mit *n*<br>  $y^2$   $x^2$   $\Rightarrow y^2 = f_n(x) = \sqrt{x^2 + n^2}$  mit *n*  $y^2$  x<br>  $y^2$  x<br>  $(t')^2 - x$ <br>  $y^2$  x  $-t^{2} - x^{2} = c^{2} \cdot t^{2} - \frac{x^{2}}{-1^{2}}, \frac{x^{2}}{2^{2}}, \frac{3^{2}}{4^{2}}, \frac{4^{2}}{5^{2}} \implies y = f_{n}(x) = \sqrt{x^{2} - n^{2}} \text{ mit } n = 1, \dots, 5$ <br>  $-t^{2} - x^{2} = \frac{c^{2} \cdot t^{2}}{-1^{2}}, \frac{c^{2} \cdot t^{2}}{2^{2}}, \frac{5^{2}}{4^{2}}, \frac{4^{2}}{5^{2}} = 0 \implies y = f_{n}(x) = \sqrt{x^{2} + n^{2}} \text{ mit } n = 1, \dots, 5$ 

## **4. Längenkontraktion (Längenverkürzung) und Zeitdilatation (Zeitdehnung)**

Eine im Inertialsystem  $\Sigma'(x'|c \cdot t')$ , reisende" Beobachterin misst längs der x<sup>-</sup>Achse in ihren Masseinheiten (Metrik) eine Strecke der Länge L '=5 m ab (Figur 9, links). In Masseinheiten des Inertialsystems  $\Sigma(x|c \cdot t)$ (Metrik) eine Strecke der Lange *L* '=5 m ab (Figur 9, links). In Masseinheiten des Inertialsystems  $\Sigma(x|c)$ <br>ihres Kollegen erscheint diese Strecke um einen Faktor  $\gamma = 1/\sqrt{1-(\nu/c)^2} = 1/\sqrt{1-(0.6)^2} = 1/0.8 = 5/4$ (Lorentzfaktor) auf *L*=4 m verkürzt (Längenkontraktion). Im Minkowski-Diagramm wird diese Kontraktion direkt sichtbar (Figur 9, links).

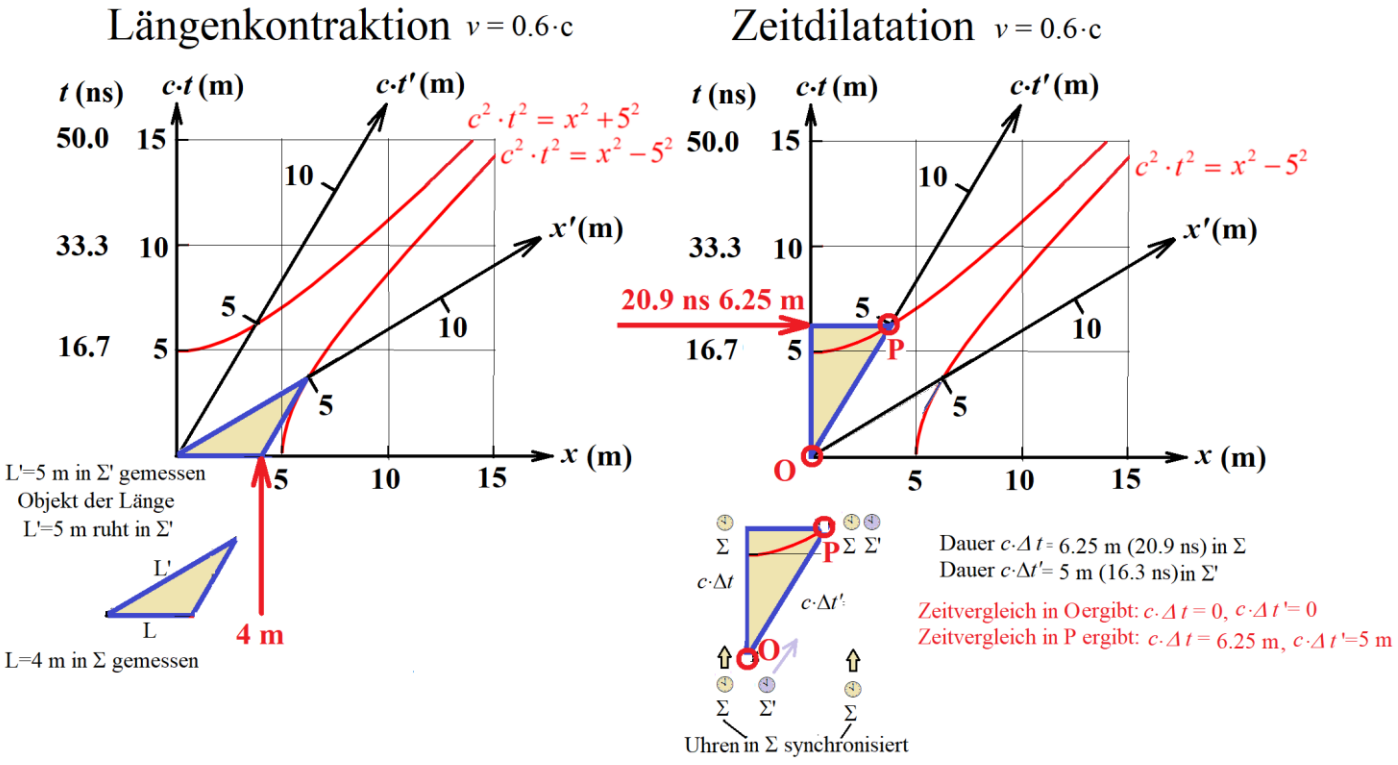

Figur 9 Längenkontraktion und Zeitdilatation im Minkowski-Diagramm

Ein im Inertialsystem  $\Sigma(x|c \cdot t)$  ruhender Beobachter startet zur Zeit  $t = 0$  seine an der Stelle  $x = 0$  eine Uhr orts- und zeitgleich mit seiner Kollegin im Inertialsystem  $\Sigma'(x'=0 | c \cdot t = 0)$ . Nach 20.9 ns (Nanosekunden)  $(c \cdot t = 6.25 \text{ m})$  ergibt ein Zeitvergleich in  $\Sigma$ , dass für die Uhr der Kollegin in  $\Sigma$ 'nur 16.3 ns verstrichen sind  $(c \cdot t = 6.25 \text{ m})$  ergibt ein Zeitvergleich in  $\Sigma$ , dass für die Uhr der Kollegin in  $\Sigma$  nur 16.3 ns verstrichen sind<br> $(c \cdot t' = 5 \text{ m})$ . Die Zeit erscheint in  $\Sigma$  im Vergleich zu  $\Sigma'$  um  $\gamma = 1/\sqrt{1-(\nu/c)^2} = 1/\sqrt{1-(0.6)^2} =$ (Lorentfaktor) gedehnt.

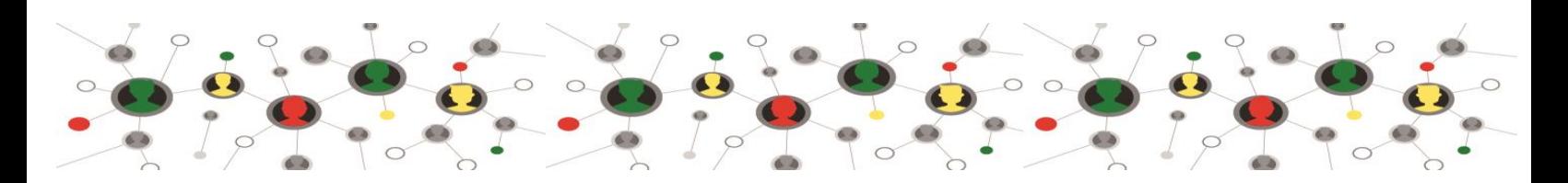

#### **5. Längenkontraktion und Zeitdilatation mit TI-Nspire**

Die im Abschnitt 4. grafisch erläuterten Zusammenhänge sind für Schülerinnen und Schüler schwer fassbar. Für Lehrkräfte (auch für den Autor) besteht die echte Herausforderung, diese scheinbar widersinnigen Resultate der SRT verständlich zu erklären und sich nicht in Widersprüche zu verwickeln.

Die clevere Schülerin wird die Frage stellen, ob denn nicht auch der in  $\Sigma(x|c \cdot t)$  ruhende Schüler in Bezug auf seine Kollegin in Σ'(x'|c·t') eine Längenkontraktion messen wird. Die Antwort ist natürlich "ja", weil es in der SRT keine ausgezeichneten Koordinatensysteme gibt. Ebenso wird die in  $\Sigma'(x'|c \cdot t')$  "reisende" Schülerin mit einer synchronisierten Uhr eine Zeitdilatation bezüglich ihre in  $\Sigma(x|c \cdot t)$  ruhenden Kollegen messen.

Wie können diese schwierigen Zusammenhänge ohne umständliche Berechnungen verständlich gemacht werden? Hier hilft experimentelle Mathematik mit einem geometriefähigen Rechner oder eine geometriefähigen Software, z.B. TI-Nspire!

Benutzten wir die in Abschnitt 3 erläuterten Eichhyperbeln, so ist die Mathematik der Lorentz-Transformation in den Rechner "eingebaut". Die Phänomene "Längenkontraktion" und Zeitdilatation sowohl von  $\Sigma(x|c \cdot t)$  nach  $\Sigma'(x'|c \cdot t')$  als auch umgekehrt von  $\Sigma'(x'|c \cdot t')$  nach  $\Sigma(x|c \cdot t)$  können dann geometrisch anschaulich und ohne Berechnungen der Lorentz-Transformation direkt mit dem Rechner (oder der Software) erläutert und anschaulich gemacht werden. So können etwa Strecken auf der *x*'-Achse in Einheiten *u*  der *x-*Achse (mit 8: Geometry. 3: Messung, 1: Länge) korrekt gemessen werden.

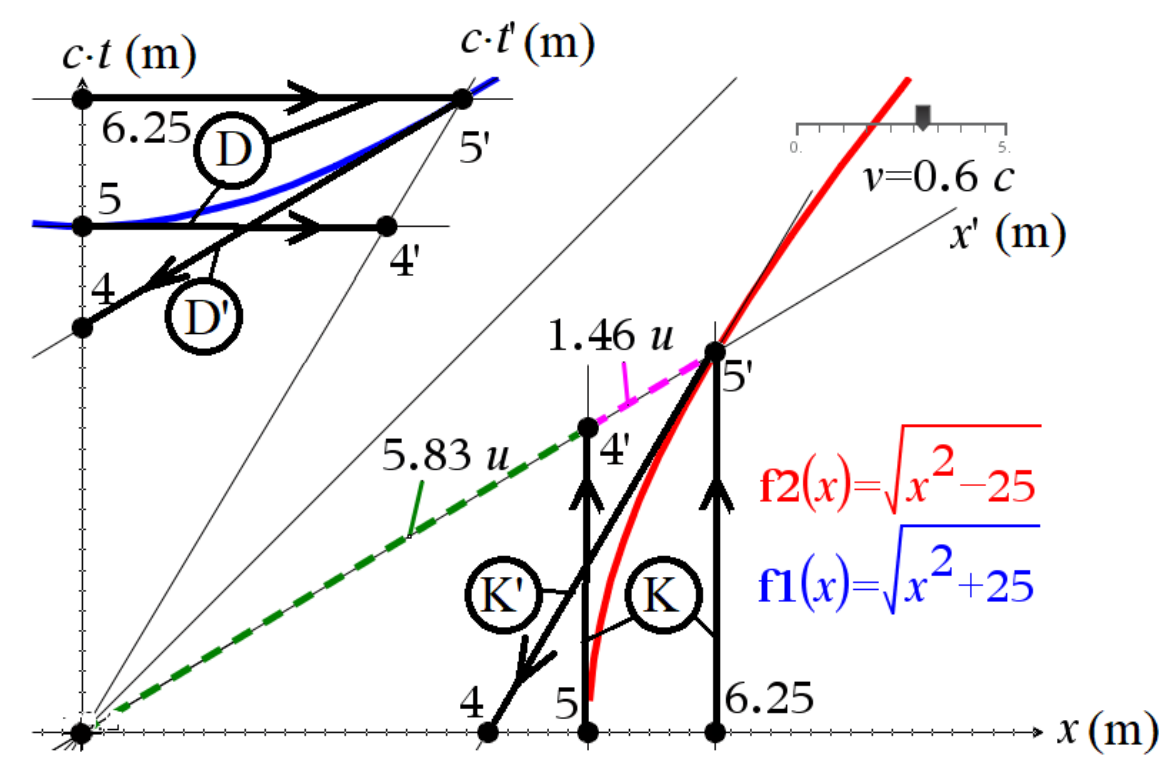

Figur 10 Längenkontraktion und Zeitdilatation für *v*=0.6 *c* im Minkowski-Diagramm mit TI-Nspire "

Figur 10 zeigt die Effekte der Längenkontraktion und der Zeitdilatation in Inertialsystemen  $\Sigma(x|c \cdot t)$ und  $\Sigma'(x'|c \cdot t')$  in der "Graphs"-Applikation von TI-Nspire.

Sofort fällt die völlige Symmetrie der beiden Effekte "Längenkontraktion" und "Zeitdilatation" auf. Man frägt sich aber, warum es sich dann einmal um eine Stauchung (Kontraktion), das andere Mal um eine Dehnung (Dilatation) handelt.

Die Antwort ist einfach: Wenn ich in Längenkontraktion messe, so beziehe ich mich auf einen Massstab in  $\Sigma'$ , messe ich in  $\Sigma$  dagegen Zeitdilatation, so beziehe ich mich auf eine Uhr im eigenen Inertialsystem  $\Sigma$ .

Figur 10 zeigt die Längenkontraktion K' und die Zeitdilatation D' für eine im Inertialsystem  $\Sigma'(x'|c \cdot t')$ Figur 10 zeigt die Längenkontraktion K<sup>\*</sup> und die Zeitdilatation D<sup>\*</sup> für eine im Inertialsystem  $\Sigma'(x'|c)$ <br>reisende Schülerin (K':  $x' = 5'$  m  $\implies x = 4$  m, D':  $c \cdot t = 4$  m  $\implies c \cdot t' = 5'$  m) sowie je 2-mal die Längenkontraktion K und die Zeitdilatation D für einen im Inertialsystem  $\Sigma(x|c \cdot t)$  ruhenden Schüler reisende Schülerin (K':  $x' = 5'$  m  $\Rightarrow x = 4$  m, D':  $c \cdot t = 4$  m  $\Rightarrow$ <br>Längenkontraktion K und die Zeitdilatation D für einen im Inertials<br>K:  $x' = 6.25$  m  $\Rightarrow x = 5'$  m, D:  $c \cdot t' = 5'$  m  $\Rightarrow c \cdot t = 6.25$  m u und K:  $x' = 6.25 \text{ m} \implies x = 5' \text{ m}$ , D:  $c \cdot t' = 5' \text{ m} \implies c \cdot t = 6.25 \text{ m}$  und K:  $x' = 5 \text{ m} \implies x = 4' \text{ m}$ ,<br>D:  $c \cdot t' = 4' \text{ m} \implies c \cdot t = 5 \text{ m}$ .

## **6. Ergebnisse**

Eine Geometriesoftware, z.B. TI-Nspire, erlaubt eine verständliche quantitative Einführung in das für den Schulunterricht schwierige Kapitel "Lorentz-Transformation und Minkowski-Diagramms" aus der Speziellen Relativitätstheorie von A. Einstein. Dank der in der "Graphs"-Applikation vorhandenen "Geometry"-Elemente ist die Konstruktion eines Minkowski-Diagramms in dieser Software einfach. Die paradoxen Effekte der Längenkontraktion (Verkürzung) und der Zeitdilatation (Zeitdehnung) zeigen sich im Minkowski-Diagramm anschaulich als symmetrische Phänomene bezüglich der Orts- bzw. der Zeitachse.

## **Referenzen:**

- (1) H. Kammer, I. Mgeladze, Physik für Mittelschulen, 3. Auflage (2019), HEP-Verlag, Bern, S. 399-408
- (2) H. Kammer, I. Mgeladze, Physik für Mittelschulen, Aufgaben, 1. Auflage (2019), HEP-Verlag, Bern, S. 234/235

# **Figuren:**

P. Raeber, Oberengstringen, Figuren 1 bis 6 und 9

H. Kammer, Bern, TI-Nspire, Figuren 7, 8 und 10

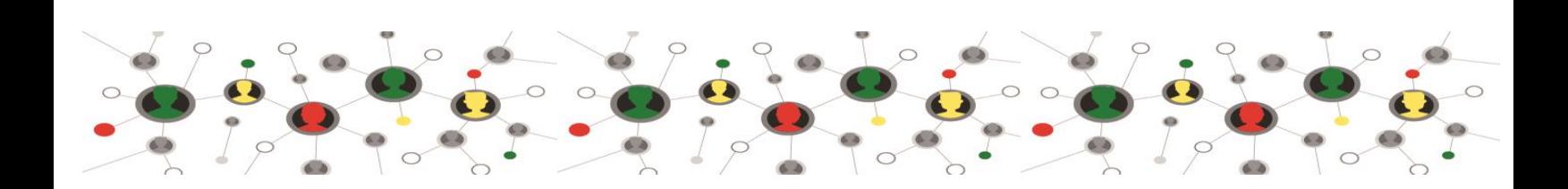